# Package 'MarkowitzR'

January 8, 2020

<span id="page-0-0"></span>Maintainer Steven E. Pav <shabbychef@gmail.com> Version 1.0.2 Date 2019-12-27 License LGPL-3 Title Statistical Significance of the Markowitz Portfolio BugReports <https://github.com/shabbychef/MarkowitzR/issues> Description A collection of tools for analyzing significance of Markowitz portfolios. **Depends**  $R (= 3.0.2)$ Imports matrixcalc, gtools Suggests sandwich, SharpeR, testthat, knitr URL <https://github.com/shabbychef/MarkowitzR> VignetteBuilder knitr Collate 'MarkowitzR.r' 'portinf.r' 'utils.r' 'vcov.r' RoxygenNote 7.0.0 NeedsCompilation no Author Steven E. Pav [aut, cre] Repository CRAN Date/Publication 2020-01-08 12:40:20 UTC

# R topics documented:

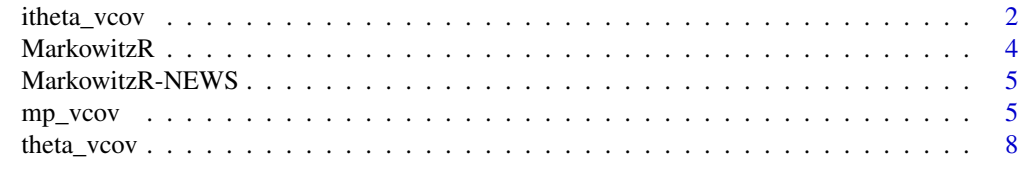

**Index** [11](#page-10-0)

<span id="page-1-1"></span><span id="page-1-0"></span>

#### Description

Computes the variance covariance matrix of the inverse unified second moment matrix.

# Usage

itheta\_vcov(X,vcov.func=vcov,fit.intercept=TRUE)

# Arguments

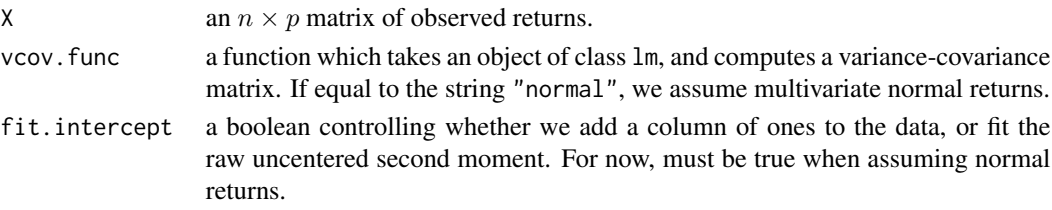

# Details

Given p-vector x with mean  $\mu$  and covariance,  $\Sigma$ , let y be x with a one prepended. Then let  $\Theta = E(yy^{\top})$ , the uncentered second moment matrix. The inverse of  $\Theta$  contains the (negative) Markowitz portfolio and the precision matrix.

Given *n* contemporaneous observations of *p*-vectors, stacked as rows in the  $n \times p$  matrix X, this function estimates the mean and the asymptotic variance-covariance matrix of  $\Theta^{-1}$ .

One may use the default method for computing covariance, via the [vcov](#page-0-0) function, or via a 'fancy' estimator, like sandwich:vcovHAC, sandwich:vcovHC, *etc.*

#### Value

a list containing the following components:

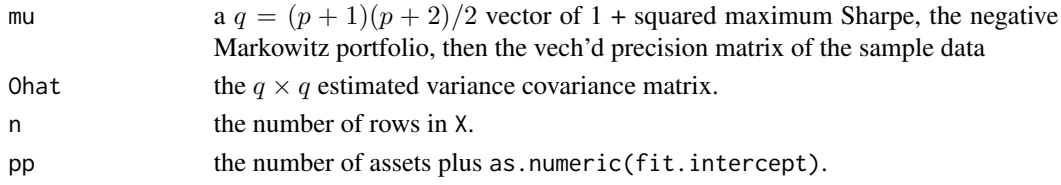

# Note

By flipping the sign of X, the inverse of Θ contains the *positive* Markowitz portfolio and the precision matrix on  $X$ . Performing this transform before passing the data to this function should be considered idiomatic.

A more general form of this function exists as [mp\\_vcov](#page-4-1).

Replaces similar functionality from SharpeR package, but with modified API.

# <span id="page-2-0"></span>itheta\_vcov 3

# Author(s)

Steven E. Pav <shabbychef@gmail.com>

# References

Pav, S. E. "Asymptotic Distribution of the Markowitz Portfolio." 2013 [http://arxiv.org/abs/](http://arxiv.org/abs/1312.0557) [1312.0557](http://arxiv.org/abs/1312.0557)

Pav, S. E. "Portfolio Inference with this One Weird Trick." R in Finance, 2014 [http://past.](http://past.rinfinance.com/agenda/2014/talk/StevenPav.pdf) [rinfinance.com/agenda/2014/talk/StevenPav.pdf](http://past.rinfinance.com/agenda/2014/talk/StevenPav.pdf)

# See Also

[theta\\_vcov](#page-7-1), [mp\\_vcov](#page-4-1).

# Examples

```
X \leftarrow \text{matrix}(rnorm(1000*3), ncol=3)# putting in -X is idiomatic:
ism <- itheta_vcov(-X)
iSigmas.n <- itheta_vcov(-X,vcov.func="normal")
iSigmas.n <- itheta_vcov(-X,fit.intercept=FALSE)
# compute the marginal Wald test statistics:
qidx <- 2:ism$pp
wald.stats <- ism$mu[qidx] / sqrt(diag(ism$Ohat[qidx,qidx]))
# make it fat tailed:
X <- matrix(rt(1000*3,df=5),ncol=3)
ism <- itheta_vcov(X)
qidx <- 2:ism$pp
wald.stats <- ism$mu[qidx] / sqrt(diag(ism$Ohat[qidx,qidx]))
if (require(sandwich)) {
ism <- itheta_vcov(X,vcov.func=vcovHC)
 qidx <- 2:ism$pp
wald.stats <- ism$mu[qidx] / sqrt(diag(ism$Ohat[qidx,qidx]))
}
# add some autocorrelation to X
Xf \leftarrow filter(X, c(0.2), "recursive")colnames(Xf) <- colnames(X)
ism <- itheta_vcov(Xf)
qidx <- 2:ism$pp
wald.stats <- ism$mu[qidx] / sqrt(diag(ism$Ohat[qidx,qidx]))
if (require(sandwich)) {
ism <- itheta_vcov(Xf,vcov.func=vcovHAC)
 qidx <- 2:ism$pp
wald.stats <- ism$mu[qidx] / sqrt(diag(ism$Ohat[qidx,qidx]))
}
```
<span id="page-3-0"></span>

#### Description

Inference on the Markowitz portfolio.

# Markowitz Portfolio

Suppose x is a p-vector of returns of some assets with expected value  $\mu$  and covariance  $\Sigma$ . The *Markowitz Portfolio* is the portfolio  $w = \Sigma^{-1} \mu$ . Scale multiples of this portfolio solve various portfolio optimization problems, among them

$$
\text{argmax}_{w:w^\top \Sigma w \leq R^2} \frac{\mu^\top w - r_0}{\sqrt{w^\top \Sigma w}}
$$

This packages supports various statistical tests around the elements of the Markowitz Portfolio, and its Sharpe ratio, including the possibility of hedging, and scalar conditional heteroskedasticity and conditional expectation.

# Legal Mumbo Jumbo

MarkowitzR is distributed in the hope that it will be useful, but WITHOUT ANY WARRANTY; without even the implied warranty of MERCHANTABILITY or FITNESS FOR A PARTICULAR PURPOSE. See the GNU Lesser General Public License for more details.

# **Note**

This package is maintained as a hobby.

# Author(s)

Steven E. Pav <shabbychef@gmail.com>

#### References

Pav, S. E. "Asymptotic Distribution of the Markowitz Portfolio." 2013 [http://arxiv.org/abs/](http://arxiv.org/abs/1312.0557) [1312.0557](http://arxiv.org/abs/1312.0557)

Pav, S. E. "Portfolio Inference with this One Weird Trick." R in Finance, 2014 [http://past.](http://past.rinfinance.com/agenda/2014/talk/StevenPav.pdf) [rinfinance.com/agenda/2014/talk/StevenPav.pdf](http://past.rinfinance.com/agenda/2014/talk/StevenPav.pdf)

Britten-Jones, Mark. "The Sampling Error in Estimates of Mean-Variance Efficient Portfolio Weights." The Journal of Finance 54, no. 2 (1999): 655–671. <https://www.jstor.org/stable/2697722>

Bodnar, Taras and Okhrin, Yarema. "On the Product of Inverse Wishart and Normal Distributions with Applications to Discriminant Analysis and Portfolio Theory." Scandinavian Journal of Statistics 38, no. 2 (2011): 311–331. <http://dx.doi.org/10.1111/j.1467-9469.2011.00729.x>

Markowitz, Harry. "Portfolio Selection." The Journal of Finance 7, no. 1 (1952): 77–91. [https:](https://www.jstor.org/stable/2975974) [//www.jstor.org/stable/2975974](https://www.jstor.org/stable/2975974)

# <span id="page-4-0"></span>MarkowitzR-NEWS 5

Brandt, Michael W. "Portfolio Choice Problems." Handbook of Financial Econometrics 1 (2009): 269–336. <https://faculty.fuqua.duke.edu/~mbrandt/papers/published/portreview.pdf>

MarkowitzR-NEWS *News for package 'MarkowitzR':*

# **Description**

News for package 'MarkowitzR'

#### Changes in [MarkowitzR](https://cran.r-project.org/package=MarkowitzR) Version 1.0.2 (2020-01-07)

• emergency fix for broken tests under atlas on CRAN.

# Changes in [MarkowitzR](https://cran.r-project.org/package=MarkowitzR) Version 1.0.1 (2018-05-25)

• move figures around for README on CRAN.

# Changes in [MarkowitzR](https://cran.r-project.org/package=MarkowitzR) Version 0.9900 (2016-09-15)

• yet again, conform to CRAN rules.

# Changes in [MarkowitzR](https://cran.r-project.org/package=MarkowitzR) Version 0.1502 (2015-01-26)

• conform to CRAN rules.

# Changes in [MarkowitzR](https://cran.r-project.org/package=MarkowitzR) Version 0.1403 (2014-06-01)

• fix bug preventing multi-row hedging or constraint matrices.

#### [MarkowitzR](https://cran.r-project.org/package=MarkowitzR) Initial Version 0.1402 (2014-02-14)

• first CRAN release.

<span id="page-4-1"></span>mp\_vcov *Estimate Markowitz Portfolio*

# Description

Estimates the Markowitz Portfolio or Markowitz Coefficient subject to subspace and hedging constraints, and heteroskedasticity.

# Usage

mp\_vcov(X,feat=NULL,vcov.func=vcov,fit.intercept=TRUE,weights=NULL,Jmat=NULL,Gmat=NULL)

# <span id="page-5-0"></span>Arguments

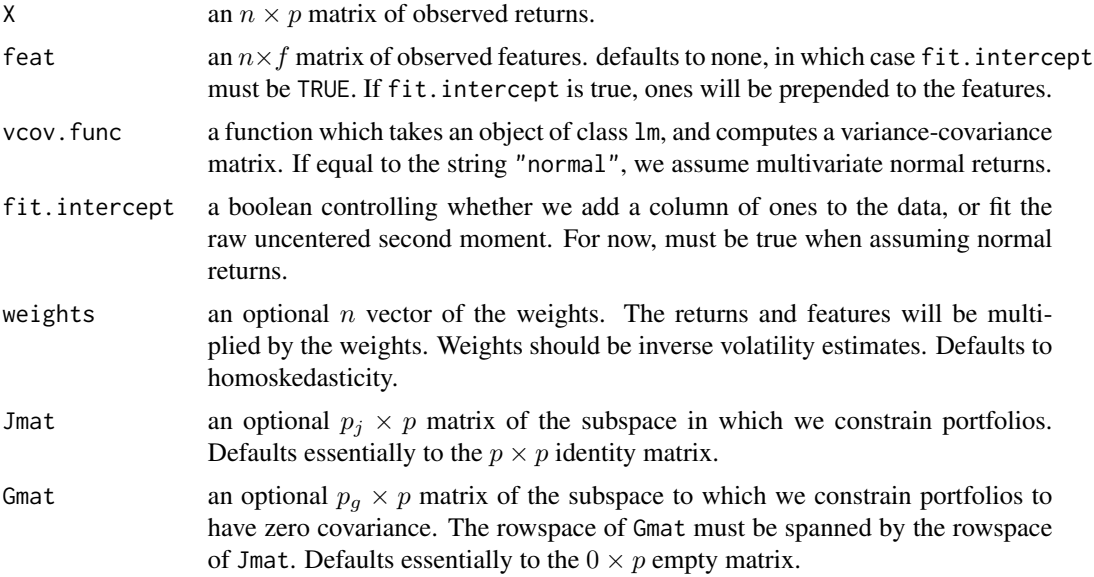

# Details

Suppose that the expectation of p-vector x is linear in the f-vector f, but the covariance of x is stationary and independent of f. The 'Markowitz Coefficient' is the  $p \times f$  matrix W such that, conditional on observing f, the portfolio  $Wf$  maximizes Sharpe. When f is the constant 1, the Markowitz Coefficient is the traditional Markowitz Portfolio.

Given n observations of the returns and features, given as matrices  $X, F$ , this code computes the Markowitz Coefficient along with the variance-covariance matrix of the Coefficient and the precision matrix. One may give optional weights, which are inverse conditional volatility. One may also give optional matrix  $J, G$  which define subspace and hedging constraints. Briefly, they constrain the portfolio optimization problem to portfolios in the row space of  $J$  and with zero covariance with the rows of G. It must be the case that the rows of J span the rows of G. J defaults to the  $p \times p$ identity matrix, and  $G$  defaults to a null matrix.

One may use the default method for computing covariance, via the [vcov](#page-0-0) function, or via a 'fancy' estimator, like sandwich:vcovHAC, sandwich:vcovHC, *etc.*

# Value

a list containing the following components:

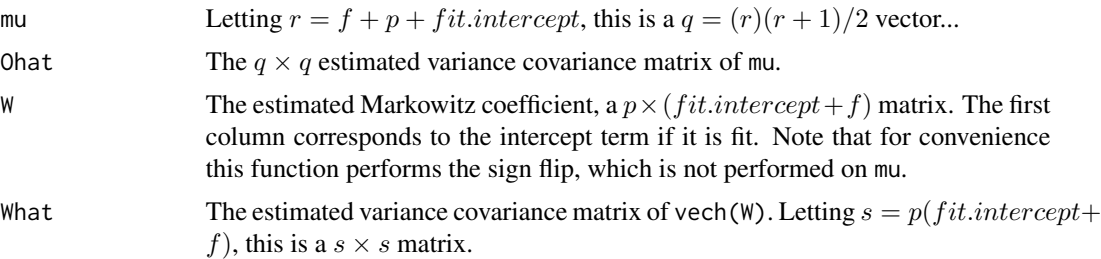

#### <span id="page-6-0"></span>mp\_vcov 7

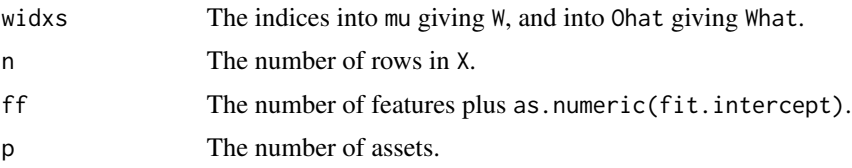

# Note

Should also modify to include the theta estimates.

# Author(s)

Steven E. Pav <shabbychef@gmail.com>

# References

Pav, S. E. "Asymptotic Distribution of the Markowitz Portfolio." 2013 [http://arxiv.org/abs/](http://arxiv.org/abs/1312.0557) [1312.0557](http://arxiv.org/abs/1312.0557)

Pav, S. E. "Portfolio Inference with this One Weird Trick." R in Finance, 2014 [http://past.](http://past.rinfinance.com/agenda/2014/talk/StevenPav.pdf) [rinfinance.com/agenda/2014/talk/StevenPav.pdf](http://past.rinfinance.com/agenda/2014/talk/StevenPav.pdf)

# See Also

[theta\\_vcov](#page-7-1), [itheta\\_vcov](#page-1-1)

# Examples

```
set.seed(1001)
X \leftarrow matrix(rnorm(1000*3),ncol=3)ism <- mp_vcov(X,fit.intercept=TRUE)
walds <- ism$W / sqrt(diag(ism$What))
print(t(walds))
# subspace constraint
Jmat <- matrix(rnorm(6),ncol=3)
ism <- mp_vcov(X,fit.intercept=TRUE,Jmat=Jmat)
walds <- ism$W / sqrt(diag(ism$What))
print(t(walds))
# hedging constraint
Gmat <- matrix(1,nrow=1,ncol=3)
ism <- mp_vcov(X,fit.intercept=TRUE,Gmat=Gmat)
walds <- ism$W / sqrt(diag(ism$What))
# now conditional expectation:
# generate data with given W, Sigma
Xgen <- function(W,Sigma,Feat) {
Btrue <- Sigma %*% W
Xmean <- Feat %*% t(Btrue)
Shalf <- chol(Sigma)
X <- Xmean + matrix(rnorm(prod(dim(Xmean))),ncol=dim(Xmean)[2]) %*% Shalf
}
```

```
n.feat <- 2
n.ret <- 8
n.obs <- 10000
set.seed(101)
Feat <- matrix(rnorm(n.obs * n.feat), ncol=n.feat)
Wtrue \leq 10 \star matrix(rnorm(n.feat \star n.ret), ncol=n.feat)
Sigma <- cov(matrix(rnorm(100*n.ret),ncol=n.ret))
Sigma <- Sigma + diag(seq(from=1,to=3,length.out=n.ret))
X <- Xgen(Wtrue,Sigma,Feat)
ism <- mp_vcov(X,feat=Feat,fit.intercept=TRUE)
Wcomp <- cbind(0,Wtrue)
errs <- ism$W - Wcomp
dim(errs) <- c(length(errs),1)
Zerr <- solve(t(chol(ism$What)),errs)
```
<span id="page-7-1"></span>theta\_vcov *Compute variance covariance of 'Unified' Second Moment*

# Description

Computes the variance covariance matrix of sample mean and second moment.

# Usage

theta\_vcov(X,vcov.func=vcov,fit.intercept=TRUE)

# Arguments

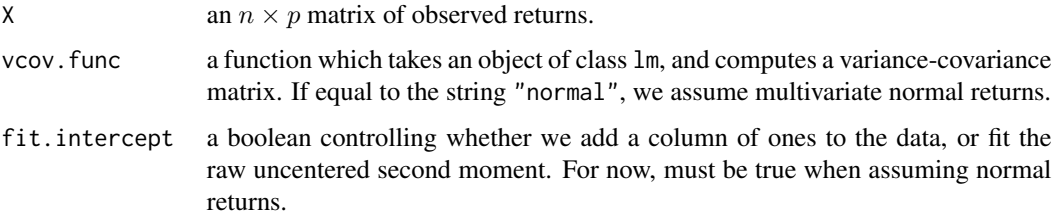

#### Details

Given p-vector x, the 'unified' sample is the  $(p+1)(p+2)/2$  vector of 1, x, and vech $(xx^{\top})$  stacked on top of each other. Given n contemporaneous observations of  $p$ -vectors, stacked as rows in the  $n \times p$  matrix X, this function computes the mean and the variance-covariance matrix of the 'unified' sample.

One may use the default method for computing covariance, via the [vcov](#page-0-0) function, or via a 'fancy' estimator, like sandwich:vcovHAC, sandwich:vcovHC, *etc.*

<span id="page-7-0"></span>

# <span id="page-8-0"></span>theta\_vcov 9

# Value

a list containing the following components:

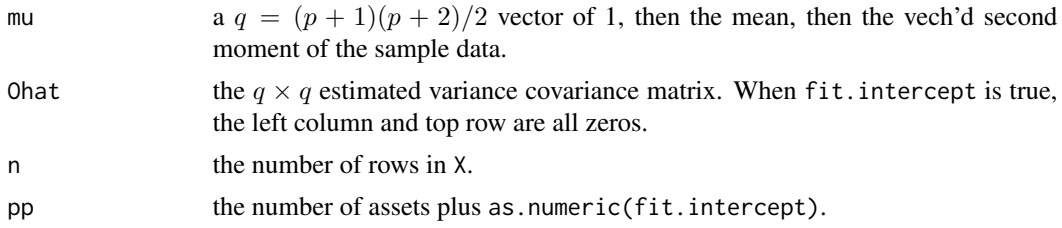

# Note

Replaces similar functionality from SharpeR package, but with modified API.

# Author(s)

Steven E. Pav <shabbychef@gmail.com>

# References

Pav, S. E. "Asymptotic Distribution of the Markowitz Portfolio." 2013 [http://arxiv.org/abs/](http://arxiv.org/abs/1312.0557) [1312.0557](http://arxiv.org/abs/1312.0557)

Pav, S. E. "Portfolio Inference with this One Weird Trick." R in Finance, 2014 [http://past.](http://past.rinfinance.com/agenda/2014/talk/StevenPav.pdf) [rinfinance.com/agenda/2014/talk/StevenPav.pdf](http://past.rinfinance.com/agenda/2014/talk/StevenPav.pdf)

## See Also

[itheta\\_vcov](#page-1-1).

# Examples

```
X \leftarrow \text{matrix}(rnorm(1000*3), ncol=3)Sigmas <- theta_vcov(X)
Sigmas.n <- theta_vcov(X, vcov.func="normal")
Sigmas.n <- theta_vcov(X,fit.intercept=FALSE)
# make it fat tailed:
X \leftarrow \text{matrix}(rt(1000*3, df=5), ncol=3)Sigmas <- theta_vcov(X)
if (require(sandwich)) {
Sigmas <- theta_vcov(X,vcov.func=vcovHC)
}
# add some autocorrelation to X
Xf <- filter(X,c(0.2),"recursive")
colnames(Xf) <- colnames(X)
Sigmas <- theta_vcov(Xf)
if (require(sandwich)) {
```

```
Sigmas <- theta_vcov(Xf, vcov.func=vcovHAC)
}
```
# <span id="page-10-0"></span>Index

∗Topic package MarkowitzR, [4](#page-3-0) ∗Topic univar itheta\_vcov, [2](#page-1-0) mp\_vcov, [5](#page-4-0) theta\_vcov, [8](#page-7-0)

itheta\_vcov, [2,](#page-1-0) *[7](#page-6-0)*, *[9](#page-8-0)*

MarkowitzR, [4](#page-3-0) MarkowitzR-NEWS, [5](#page-4-0) mp\_vcov, *[2,](#page-1-0) [3](#page-2-0)*, [5](#page-4-0)

theta\_vcov, *[3](#page-2-0)*, *[7](#page-6-0)*, [8](#page-7-0)

vcov, *[2](#page-1-0)*, *[6](#page-5-0)*, *[8](#page-7-0)*